## **cPanel**

## **Mesajele unor parteneri au intarzieri ce pot sa fac din cPanel?**

O posibila cauza pentru care mesajele partenerilor se livreaza cu intarzieri poate fi **modulul antispam** care face operatiunea denumita Greylisting.

**Greylisting** este o metoda de protejare a utilizatorilor servicilor de **Email** impotriva spamului. Prin folosirea procedurii Greylisting server-ele de mail resping temporar orice email de la un expeditor pe care nu il cunosc (**adresa noua sau Ip nou**). Daca mailul este legitim iar serverul care trimite mailul este configurat conform standardelor, acesta va incerca din nou trimiterea dupa un anumit interval de timp, daca a trecut un timp suficient, e-mailul va fi acceptat.

Intarzierile datorate Greylist pot sa apara in cazul in care clientul foloseste mai **multe Ip-uri** la trimitere si reinceaca de pe **alt IP** sau cand serverele acestuia sunt configurate sa retrimita mult mai tarziu dacat standardul de 5 minute.

In cazul in care doriti sa **dezactivati** aceasta optiune pe pachetele de gazduire cu interfata **cPanel** se face in felul urmator:

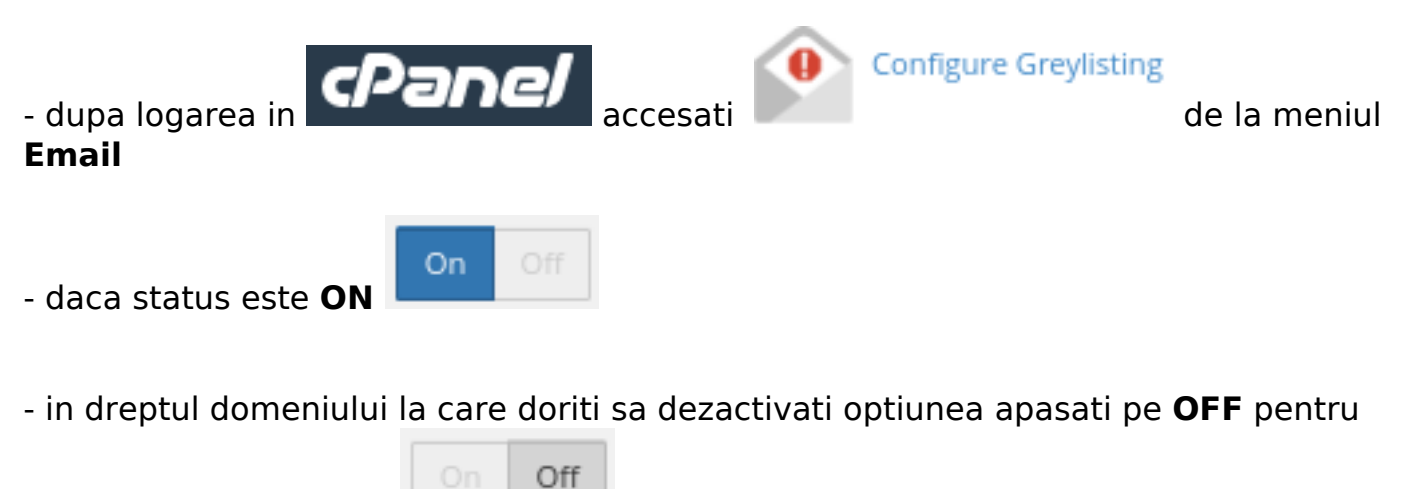

a dezactiva Greylisting

In cazul in care si dupa dezactivare Greylisting exista intarzieri adresati-va departamentului suport de la Zooku pentru a face verificari.

Id-ul solutiei unice: #1355 Autor: : Craciun Calin Ultima actualizare: 2021-03-30 16:25

> Pagina 1 / 1 **(c) 2021 Calin <arni@zooku.ro> | 2021-09-18 04:34**

[URL: https://www.zooku.ro/faq/content/18/354/ro/mesajele-unor-parteneri-au-intarzieri-ce-pot-sa-fac-din-cpanel.html](https://www.zooku.ro/faq/content/18/354/ro/mesajele-unor-parteneri-au-intarzieri-ce-pot-sa-fac-din-cpanel.html)